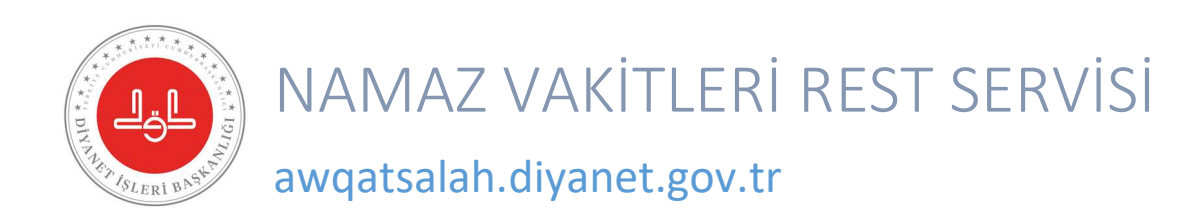

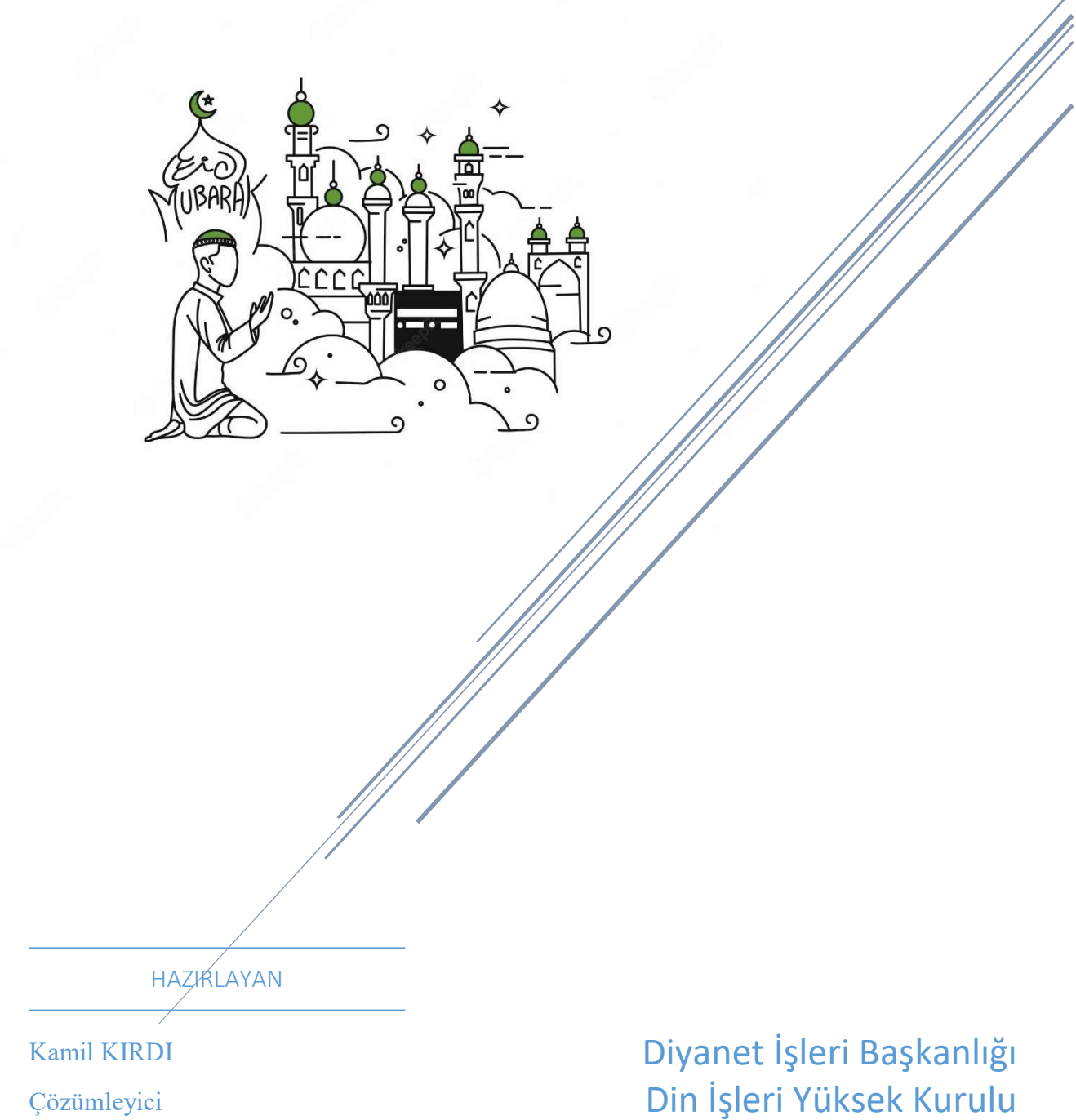

Çözümleyici

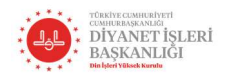

 $\mathcal{S}_{\mathcal{S}}$ 

## Diyanet İşleri Başkanlığı Namaz Vakti Rest Servisi Bilgilendirme Kılavuzu

# İçindekiler

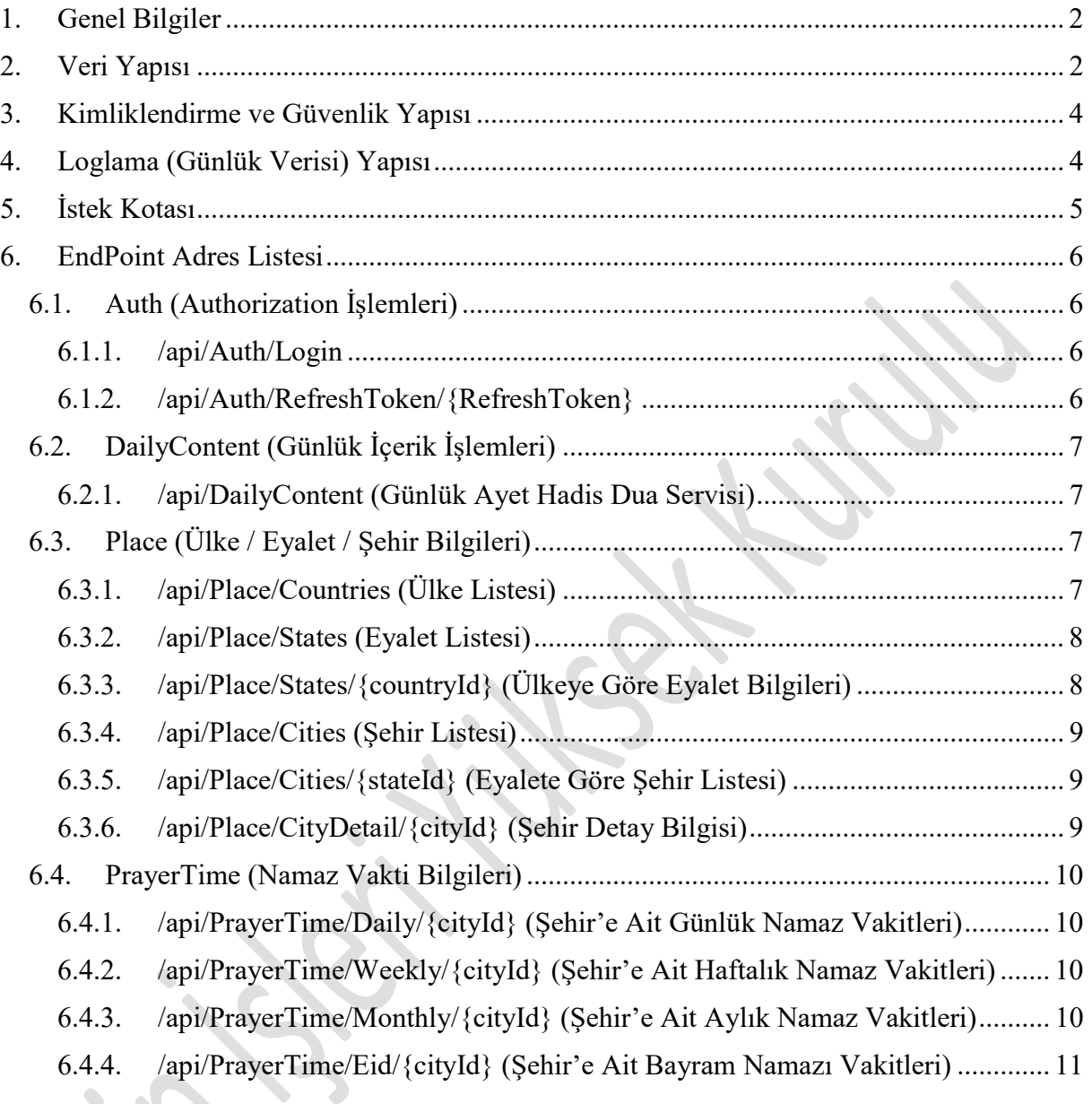

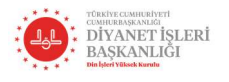

## 1. Genel Bilgiler

Uygulama API<sup>1</sup> servisi olarak tasarlanmıştır. Yazılım dili olarak C# ile yazılmıştır. Ortam olarak ise açık kaynak yapıya sahip .Net Core<sup>2</sup> teknolojisi kullanılmıştır. Uygulamanın, bilinen bütün veri tabanlarına desteği olmakla birlikte, mevcut PostgreSql tercih edilmiştir. Veri tabanı ve Uygulama arasındaki iletişim aracı (Object Relational Mapping<sup>3</sup>) olarak açık kaynak yapıya sahip Entity Framework Core<sup>4</sup> tercih edilmiştir.

Ayrıca uygulama geliştirme sürecinde SOLID<sup>5</sup> kurallarına riayet edilmiş, tasarım deseni olarak Repository Pattern<sup>6</sup> kullanılarak bütün bağımlılıklar soyut bir yapıya kavuşturulmuştur. Yine Şekil 1'de görüleceği üzere katmanlı bir mimari modeli benimsenmiş ve her katman yapacağı iş itibariyle birbirinden soyutlanmıştır. Bu sayede bu uygulamayı ileride geliştirecek yazılımcının kolay bir biçimde projeye entegre olması hedeflenmiştir.

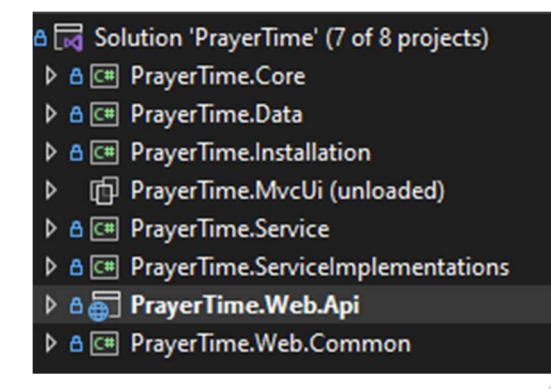

Şekil 1 Proje Katman Yapısı

 $\hat{\phantom{a}}$ 

#### 2. Veri Yapısı

-

Kullanacağınız Api servisi bir rest servistir. Yapılan isteklerin tamamının sonucu Şekil 2'de gösterilen IResult modeli ile döndürmektedir.

<sup>3</sup> Nesne odaklı paradigma kullanarak bir veri tabanından veri sorgulamanıza ve işlemenize izin veren bir tekniktir.

4 Entity Framework (EF) Core, popüler Entity Framework veri erişim teknolojisinin basit, genişletilebilir, açık kaynaklı ve platformlar arası bir sürümüdür.

5 SOLID yazılım prensipleri; geliştirilen yazılımın esnek, yeniden kullanılabilir, sürdürülebilir ve anlaşılır olmasını sağlayan, kod tekrarını önleyen ve Robert C. Martin tarafından öne sürülen prensipler bütünüdür.

6 Repository Design Pattern, veritabanı sorumluluğunu üstlenen sınıfı tasarlarken bir standart üzerine oturtmayı hedefleyen ORM(Object Relational Mapping) araçlarıyla kombine edilerek sorgusal anlamda az sayıda metotla yüksek seviyede veri erişim imkanı sağlayan bir strateji üzerine kurulu tasarım desenidir.

<sup>1</sup> API'ler, iki yazılım bileşeninin belirli tanımlar ve protokoller aracılığıyla birbiriyle iletişim kurmasına olanak tanıyan mekanizmalardır. Örneğin, meteoroloji müdürlüğünün yazılım sistemi, günlük hava durumu verilerini içerir. Telefonunuzdaki hava durumu uygulaması, API'ler aracılığıyla bu sistemle "konuşur" ve telefonunuzda size günlük hava durumu güncellemelerini gösterir.

<sup>2</sup> .NET topluluğu tarafından geliştirilmiş ve geliştirilmeye devam eden, Github üzerinde bulunan açık kaynaklı, çapraz platform geliştirme yapmaya olanak sağlayan bir platformdur. .Net Core çapraz geliştirmeye verdiği olanak sayesinde Windows, macOS ve Linux'u destekler. Ayrıca bulut ve IoT uygulamaları oluşturulmasında kullanılabilir.

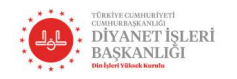

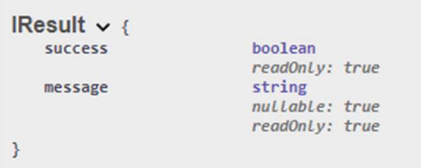

Şekil 2- IResult nesnesi

Yapılan istek; sonucunda geriye data döndürüyorsa; bu model içine; T(Generic) tipinde Şekil 3'de görülebileceği üzere Data property eklenmektedir.

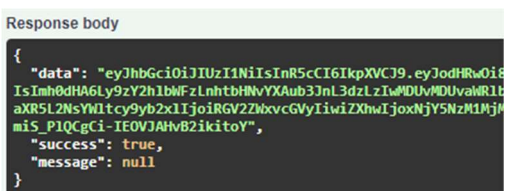

Şekil 3 IResult nesnesinin veri ile birlikte geri döndürdüğü yapı.

Web API geliştirmede en önemli ihtiyaçlardan biri dokümantasyon ihtiyacıdır. Çünkü API methodlarının ne işe yaradığı ve nasıl kullanıldığı dokümantasyon içeresinde anlaşılır olması gerekir. Api dokümantasyonunu el emeği ile yazmak hem zordur hemde güncel tutması imkansızdır. Bir biçimde bu dokümantasyonu güncel olarak üretmek gerekir.

Hem insanların hemde bilgisayarlara kaynak koda erişmeden RestApi lerin özelliklerini görmesine, incelemesine ve anlamasına olanak sağlayan Swagger<sup>7</sup> entegrayonu belirli bir süreliğine açık tutulacaktır. <sup>8</sup>

<sup>-</sup>7 Swagger UI, oluşturduğumuz API'lar ile ilgili bilgileri görselleştirmemiz ve otomatik dokümantasyon oluşturabilmemize yarayan yardımcı bir ara yüzdür

<sup>&</sup>lt;sup>8</sup> Bü süreç içerisinde https://awqatsalah.diyanet.gov.tr/swagger/index.html adresinden swaggere erişim sağlanabilir.

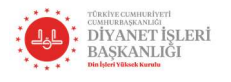

# 3. Kimliklendirme ve Güvenlik Yapısı

Bu servis JWT<sup>9</sup> (JSON Web Tokens) yapısını kullanarak kullanıcı doğrulama (kimliklendirme / yetkilendirme) işlemi yapmaktadır. Bu senaryoda sisteme kullanıcı adı ve şifre gönderilir, sistem başarılı bir kullanıcı girişinden sonra istemciye Access Token<sup>10</sup> ve Refresh Token<sup>11</sup> verir. Access Token'in süresi 30 dakika iken Refresh Token'in süresi +15 dakikadır. İstemcinin yapacağı her istekte bu Access Token ile gelmesi beklenir.

Örnek Kullanım: Authorization: Bearer eyJhbGciOiJIUzI1NiIsInR5cCI6IkpXVCJ9.eyJodHRwOi8vc2NoZW1hcy54bWxzb2FwLm9 yZy93cy8yMDA1LzA1L2lkZW50aXR5L2NsYWltcy9uYW1laWRlbnRpZmllciI6IjI0MWFl OGQ0LTE1YWYtNGQxNy1hODIyLWFmNjYwMTRmMTY4OSIsImh0dHA6Ly9zY2hlb WFzLnhtbHNvYXAub3JnL3dzLzIwMDUvMDUvaWRlbnRpdHkvY2xhaW1zL2VtYWlsY WRkcmVzcyI6ImthbWlsLmtpcmRpQGRpeWFuZXQuZ292LnRyIiwiaHR0cDovL3NjaGVt YXMubWljcm9zb2Z0LmNvbS93cy8yMDA4LzA2L2lkZW50aXR5L2NsYWltcy9yb2xlIjoiT WFuYWdlciIsImV4cCI6MTY3MDkzMzU1NiwiaXNzIjoiaHR0cHM6Ly9hcGlwcmF5ZXJ0 aW1lLmRpeWFuZXQuZ292LnRyIiwiYXVkIjoiaHR0cHM6Ly9wcmF5ZXJ0aW1lLmRpeW FuZXQuZ292LnRyIn0.zaF92gi9VNvx7IVLpInscG0uH5SHq2BqR7UHI13MVAg

Bu senaryoda İstemcinin isteklerinin hızlı ve olması için, istemci tarafından alınan Access Token'in her istekten önce Expire Time (geçerlilik süresi)'ni kontrol etmesi istenir eğer süre geçmiş ve 15 dakikayı aşmamış ise Resfresh Token mekanizmasını kullanması ideal olanıdır.

Bu token, istemciye ait Guid tipinde ve aynısından ikinci kez rastgele üretilmesi mümkün olmayan bir değer içerir. Bu token gizli bir anahtar ile sunucu tarafında doğrulandığı için manipüle edilemez. Ayrıca istemcinin rolüne bağlı endpoint yetkileri her istek sırasında yeniden veri tabanından kontrol edildiği için, mevcut isteğini asla yetkisiz olduğu bir metoda yapamayacağından yetkisiz erişimin önüne geçilmiş olur. Yukarıda belirtildiği gibi geçerlilik süresi 30 dakika olarak ayarlanmıştır. Bu süre sonunda bu tokenle gelen isteklere cevap verilmez. Böylece de güvenlik sağlanmış olmaktadır.

#### 4. Loglama (Günlük Verisi) Yapısı

Bu servis standart olarak her bir isteği loglar. Bu sayede çeşitli istatistiki bilgilerin yanı sıra sistem tarafında istemcilerin yapmış oldukları isteklerin detayları, karşılaştığı hatalar veya yetkisiz erişim istekleri takip edilebilmektedir.

Log tutucusu olarak, Windows ve Linux(Docker) üzerinde çalışabilen ve verileri çeşitli  $cizeleeler$  ile Sekil 4'teki gibi görsellestirebilen Seq<sup>12</sup> uygulaması tercih edilmiştir.

<sup>-</sup>9 JWT(JSON Web Tokens), bir RFC7519 endüstri standartıdır. JWT, kullanıcının doğrulanması, web servis güvenliği, bilgi güvenliği gibi birçok konuda kullanılabilir.

<sup>10</sup> Bir kaynağa ulaşmak için verilmiş belirteçtir.

<sup>&</sup>lt;sup>11</sup> Refresh Token authorization server tarafından mevcutta olan Access Token'ın expire süresi sona ermeye yaklaştığında veya sona erdiğinde, yeni bir Access Token elde edebilmek için client'a verilen tokendir.

<sup>12</sup> Seq, modern yapılandırılmış günlük verileri için özel olarak oluşturulmuş akıllı arama, analiz ve uyarı sunucusudur. https://datalust.co/

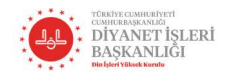

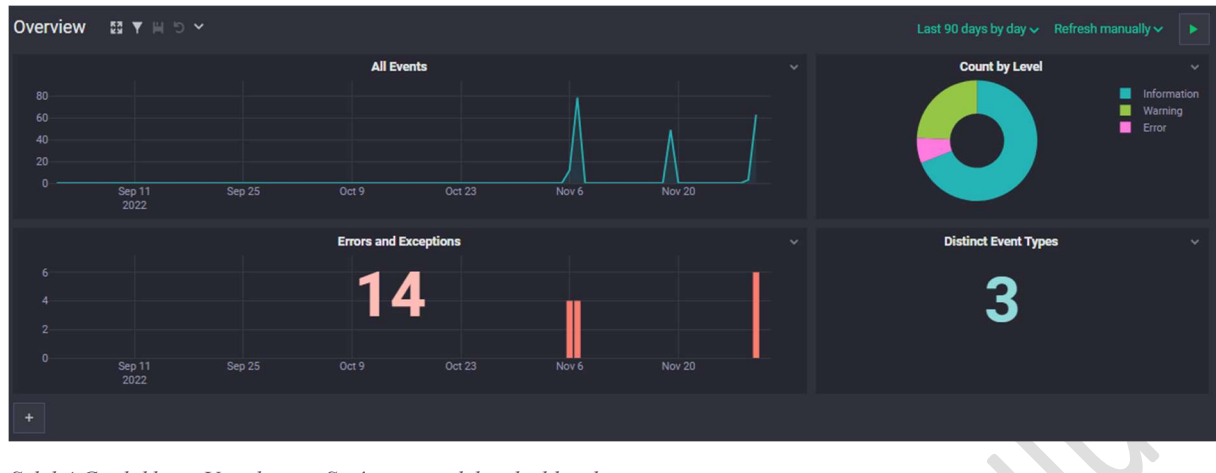

Şekil 4 Günlükleme Uygulaması Seq'e ait örnek bir dashbord

#### 5. İstek Kotası

Bu servis yazılım geliştiricilerine yönelik olarak hazırlanmıştır. Ticari veya bireysel kullanım fark etmeksizin kullanımlar, rollere göre çeşitli sınırlandırmalara sahiptir.

Bu amaçla 2 tane rol tanımlanmıştır.

1. Developer Rolü

İlgili api servisini sistemine entegre edecek kullanıcılar için, bütün endpointleri, günlük 100 kez tüketebilecek şekilde hak tanıyan roldür. Bu röle sahip kullanıcılar belirli bir sürenin sonunda Standart Role taşınır.

2. Standart Rol

Bu röle sahip kullanıcılar tükettikleri her bir endpoint için, günlük, aylık veya yıllık periyodda değişen haklara sahiptir. Genel olarak günlük bütün endpointler (parametre istenen endpointlerin her biri parametresi ile birlikte) 5 istekle sınırlıdır. Bu nedenle ilgili servisi kullanan geliştiriciler mobil veya web uygulamaları için kendi imkanları ile bu verileri host ederek kullanabileceklerdir.

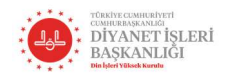

}

Diyanet İşleri Başkanlığı Namaz Vakti Rest Servisi Bilgilendirme Kılavuzu

# 6. EndPoint Adres Listesi

# 6.1.Auth (Authorization İşlemleri)

## 6.1.1. /api/Auth/Login

İstemcinin sisteme giriş yapmasını sağlar. Kullanıcı adı ve şifre doğru olduğunda Şekil 2'deki IResult nesnesinin içerisinde bir Token döndürür. Tokenin süresi 45 dakikadır. Post metodu ile çağrımı destekler. Aşağıda şekildeki gibi bir model beklemektedir.

```
{ 
   "email": "user@example.com", 
    "password": "string"
```
Dönüş örneği aşağıdaki gibidir.

```
{ 
   "data": { 
     "accessToken": "eyJhbGcInR5cCI6IkpXVCJ9.ey3YfgwudHIiuyuyfQ.uuQMMzYl0aZJa08BEE9ulTg0-M", 
     "refreshToken": "4600ABDB8F396FC87FA4C81ABC6DE9087C46351D0AB6FD8AE7591FFC646647050AC2"
   }, 
   "success": true, 
  'message": null
}
```
## 6.1.2. /api/Auth/RefreshToken/{RefreshToken}

İstemciye login olunduktan sonra Acces Token ile birlikte Resfresh Token'da verilir. Resfresh Token'in süresi Acces Token'in süresinin bitiminden 15 dakika sonrasıdır. İstemci isteği sırasından Acces Token'in bitiş süresini kontrol eder. Bu süre yaklaştı veya bitti ise (+15 dakika) bu endpointe Resfresh Token'ı ile istek yaparak yeniden Auth işlemine gerek kalmaksızın yeni bir tane Acces Token ile birlikte Resfresh Token alır.

GET metodu ile çağrımı destekler.

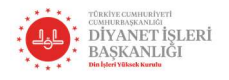

# 6.2.DailyContent (Günlük İçerik İşlemleri)

6.2.1. /api/DailyContent (Günlük Ayet Hadis Dua Servisi) Yılın ilgili gününe ait Ayet, Hadis ve Dua bilgilerini istemciye döndürür.

Get metodu ile çağrılabilir. Herhangi bir parametreye ihtiyaç duymaz.

IResult nesnesinin içerisinde ki dönüş örneği aşağıdaki gibidir.

```
{ 
   "data": { 
     "id": 333, 
     "dayOfYear": 333, 
     "verse": "\"Gökleri, yeri ve bu ikisi içinde yaydığı canlıları yaratması, O'nun varlığı
nın delillerindendir. O, dilediği zaman, onları bir araya getirmeye de gücü yetendir.\" ", 
 "verseSource": "(Şu'arâ, 42/29)", 
     "hadith": ""Küçüklerimize merhamet etmeyen, büyüklerimize saygı göstermeyen bizden deği
ldir."", 
     "hadithSource": "(Tirmizî, "Birr ", 15)", 
 "pray": "\"Bizleri, insanlığın barış ve huzuru için hayrın anahtarı şerrin kilidi olanl
ardan eyle Allah'ım.\"", 
     "praySource": null
   }, 
   "success": true, 
   "message": null
}
```
6.3.Place (Ülke / Eyalet / Şehir Bilgileri)

6.3.1. /api/Place/Countries (Ülke Listesi)

Serviste kaydı bulunan Ülke listesini döndürür. Get metodu ile çağrılabilir. Herhangi bir parametreye ihtiyaç duymaz.

Dönüş örneği aşağıdaki gibidir.

```
{ 
  "data": [ 
    { 
"id": 1, "code": "NORTH CYPRUS", 
       "name": "KUZEY KIBRIS"
    }, 
     { 
"id": 2, "code": "TURKEY", 
      "name": "TÜRKİYE"
    }, ], 
  "success": true, 
   "message": null
}
```
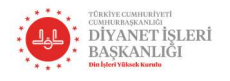

6.3.2. /api/Place/States (Eyalet Listesi)

Serviste kaydı bulunan Eyalet (Türkiye için Şehir) listesini döndürür. Get metodu ile çağrılabilir. Herhangi bir parametreye ihtiyaç duymaz.

Dönüş örneği aşağıdaki gibidir.

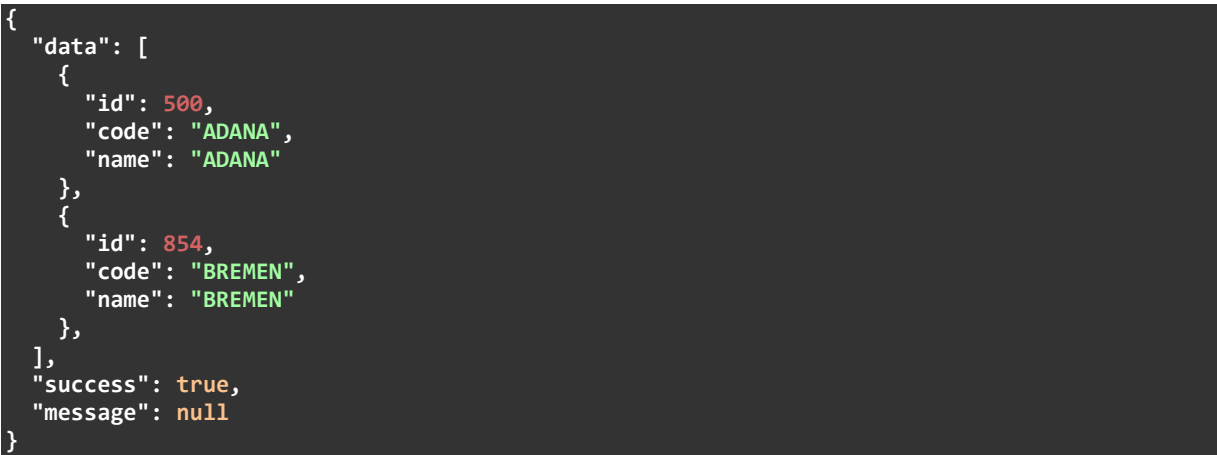

```
6.3.3. /api/Place/States/{countryId} (Ülkeye Göre Eyalet Bilgileri)
```
/api/Place/Countries servisinden dönen listedeki Ülkelerden seçilen ID değerine bağlı Eyalet (Türkiye için Şehir) bilgilerini döndürür. {countryId} yerinde bu bilgi gönderilmelidir. Get metodu ile çağrılır.

Dönüş değeri 6.3.2 başlığında ki dönüş değeri yapısı ile aynıdır.

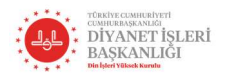

6.3.4. /api/Place/Cities (Şehir Listesi)

Serviste kaydı bulunan Şehir (Türkiye için İlçe) listesini döndürür. Get metodu ile çağrılabilir. Herhangi bir parametreye ihtiyaç duymaz.

Dönüş değeri 6.3.2 başlığında ki dönüş değeri yapısı ile aynıdır.

6.3.5. /api/Place/Cities/{stateId} (Eyalete Göre Şehir Listesi) /api/Place/States servisinden dönen listedeki Eyalete (Türkiye için Şehir) ait ID değerine bağlı Şehir (Türkiye için İlçe) listesini döndürür. Get metodu ile çağrılabilir. {stateId} yerinde bu bilgi gönderilmelidir

Dönüş değeri 6.3.2 başlığında ki dönüş değeri yapısı ile aynıdır.

6.3.6. /api/Place/CityDetail/{cityId} (Şehir Detay Bilgisi) /api/Place/Cities/{stateId} servisinden dönen listeden seçilen Şehre (Türkiye için İlçe) ait ID değeri ile Şehre (Türkiye için İlçe) ait Detay bilgisi döndürür. Get metodu ile çağrılabilir.

Dönüş örneği aşağıdaki gibidir.

```
{ 
   "data": { 
     "id": "17885", 
     "name": "DEVREKANİ", 
     "code": null, 
     "geographicQiblaAngle": "164", 
     "distanceToKaaba": "2312", 
     "qiblaAngle": "159", 
     "city": "KASTAMONU", 
     "cityEn": null, 
     "country": "TÜRKİYE", 
     "countryEn": "TÜRKİYE"
   }, 
   "success": true, 
   "message": null
}
```
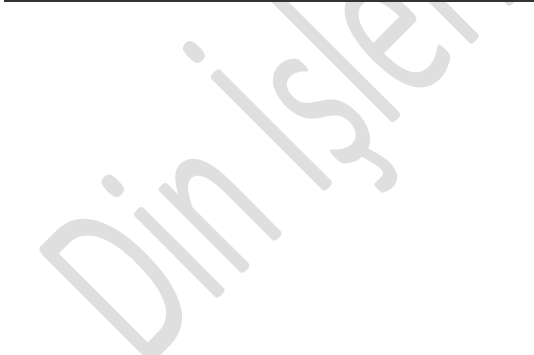

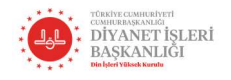

# 6.4. PrayerTime (Namaz Vakti Bilgileri)

6.4.1. /api/PrayerTime/Daily/{cityId} (Şehir'e Ait Günlük Namaz Vakitleri) /api/Place/Cities/{stateId} servisinden dönen listedeki İlçeye ait ID değerine bağlı günlük namaz vaktini döndürür. Get metodu ile çağrılabilir.

Dönüş örneği aşağıdaki gibidir.

```
{ 
   "data": [ 
\left( \begin{array}{c} \end{array} \right) "shapeMoonUrl": "http://namazvakti.diyanet.gov.tr/images/r5.gif", 
       "fajr": "06:11", 
       "sunrise": "07:42", 
       "dhuhr": "12:38", 
       "asr": "15:01", 
       "maghrib": "17:23", 
       "isha": "18:49", 
       "astronomicalSunset": "17:16", 
       "astronomicalSunrise": "07:49", 
       "hijriDateShort": "5.5.1444", 
       "hijriDateShortIso8601": null, 
       "hijriDateLong": "5 Cemaziyelevvel 1444", 
       "hijriDateLongIso8601": null, 
       "qiblaTime": "11:31", 
       "gregorianDateShort": "29.11.2022", 
       "gregorianDateShortIso8601": "29.11.2022", 
       "gregorianDateLong": "29 Kasım 2022 Salı", 
       "gregorianDateLongIso8601": "2022-11-29T00:00:00.0000000+03:00", 
       "greenwichMeanTimeZone": 3
     } 
 ], 
 "success": true, 
   "message": null
}
```
6.4.2. /api/PrayerTime/Weekly/{cityId} (Şehir'e Ait Haftalık Namaz Vakitleri) /api/Place/Cities/{stateId} servisinden dönen listedeki İlçeye ait ID değerine bağlı haftalık namaz vaktini döndürür. Get metodu ile çağrılabilir.

Dönüş değeri 6.4.1 başlığında ki dönüş değeri yapısı ile aynıdır.

6.4.3. /api/PrayerTime/Monthly/{cityId} (Şehir'e Ait Aylık Namaz Vakitleri) /api/Place/Cities/{stateId} servisinden dönen listedeki İlçeye ait ID değerine karşılık gelen yere ait aylık namaz vaktini döndürür. Get metodu ile çağrılabilir.

Dönüş değeri 6.4.1 başlığındaki dönüş değeri ile aynıdır.

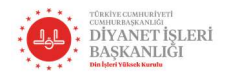

6.4.4. /api/PrayerTime/Eid/{cityId} (Şehir'e Ait Bayram Namazı Vakitleri) /api/Place/Cities/{stateId} servisinden dönen listedeki İlçeye ait ID değerine bağlı bayram namaz vaktini döndürür. Get metodu ile çağrılabilir.

Dönüş örneği aşağıdaki gibidir.

{ "data": { "eidAlAdhaHijri": "10 Zilhicce 1443", "eidAlAdhaTime": "05:54:00", "eidAlAdhaDate": "9 Temmuz 2022 Cumartesi", "eidAlFitrHijri": "10 Zilhicce 1443", "eidAlFitrTime": "05:54:00", "eidAlFitrDate": "9 Temmuz 2022 Cumartesi" }, "success": true, "message": null }

6.4.5. /api/PrayerTime/Ramadan/{cityId} (Şehir'e Ait Ramazan İmsakiyesi) /api/Place/Cities/{stateId} servisinden dönen listedeki İlçeye ait ID değerine karşılık gelen yere ait Ramazan İmsakiyesini döndürür. Get metodu ile çağrılabilir.

Dönüş değeri 6.4.1 başlığında ki dönüş değeri yapısı ile aynıdır.